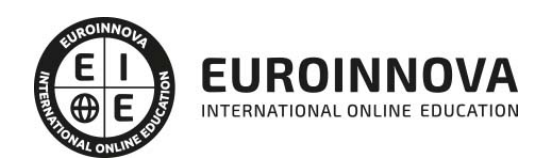

## Máster en Programación en Entorno Cliente y Servidor + Titulación Universitaria

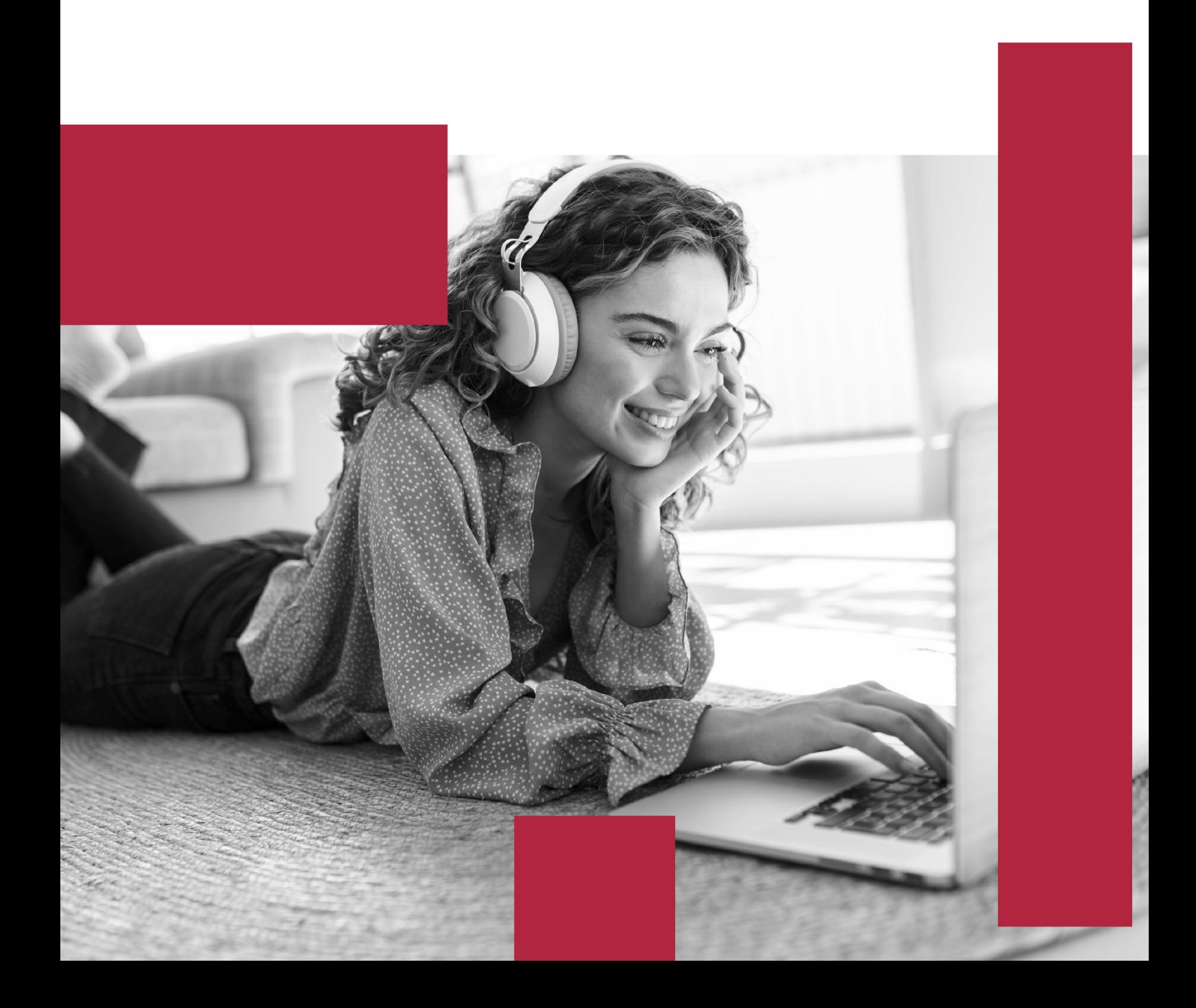

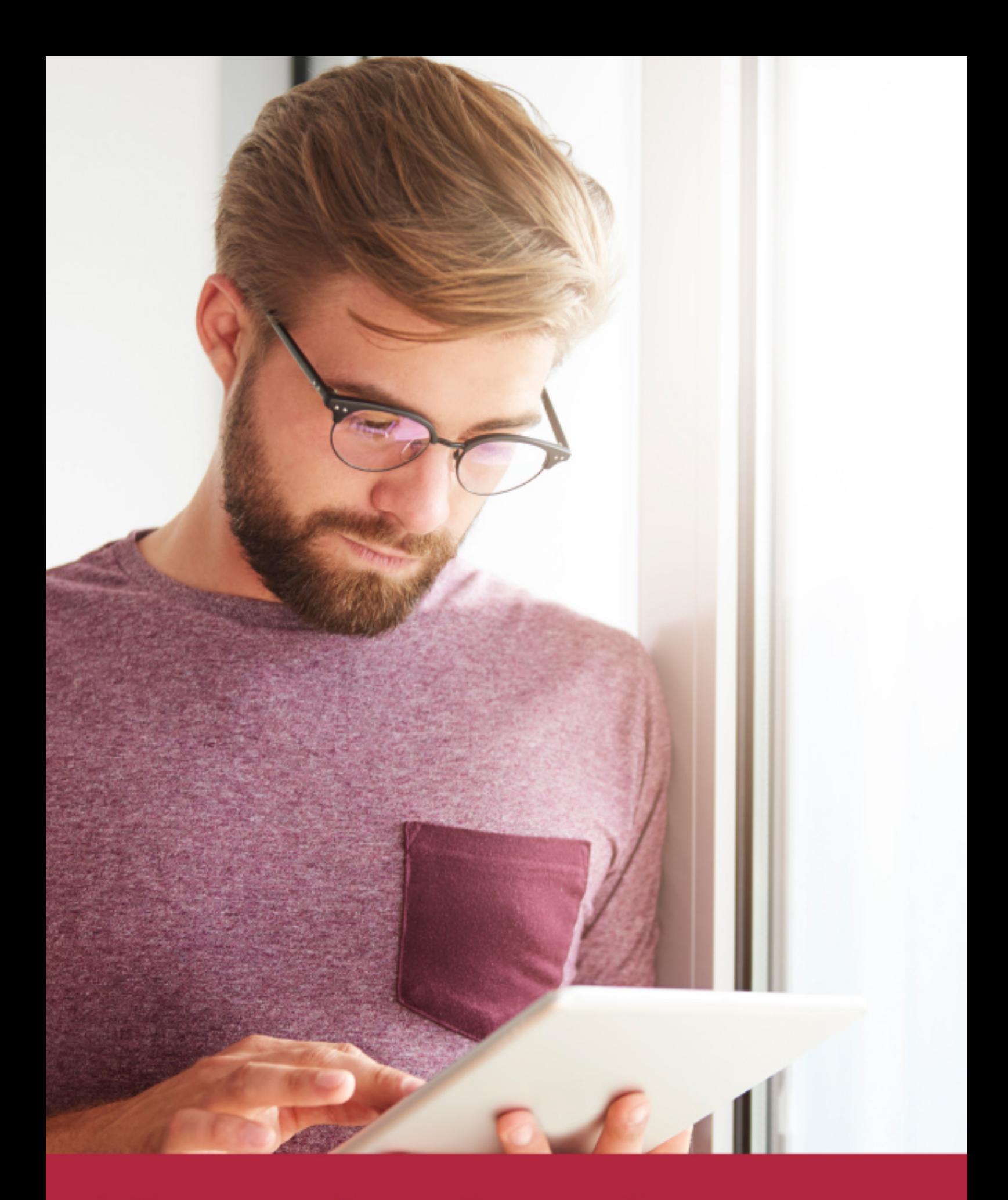

Elige aprender en la escuela líder en formación online

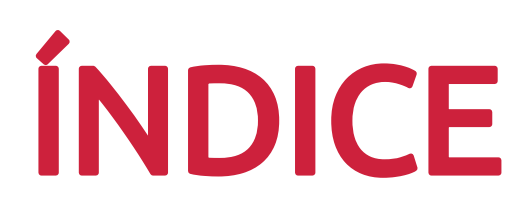

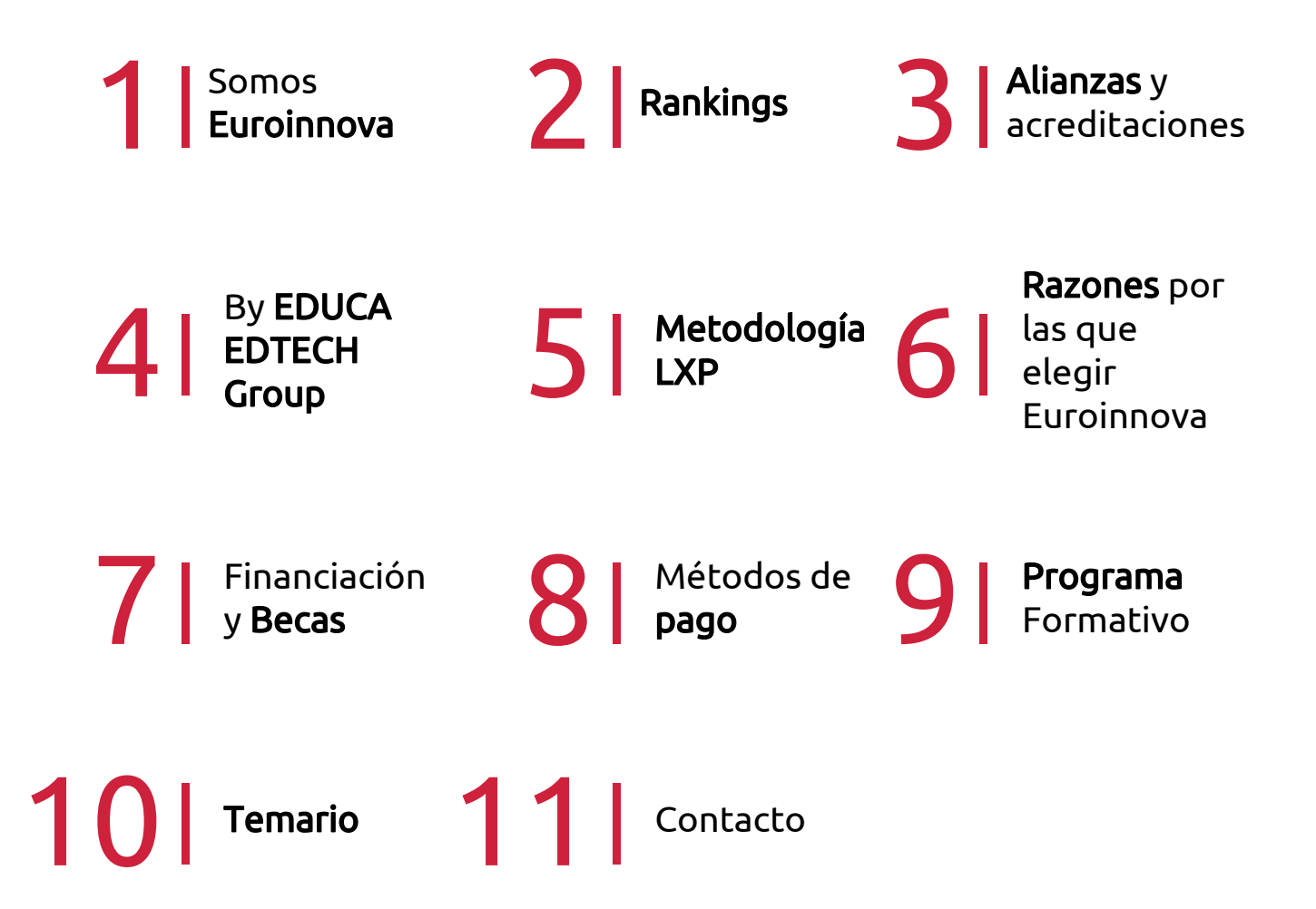

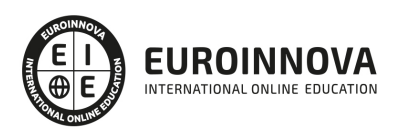

## SOMOS EUROINNOVA

Euroinnova International Online Education inicia su actividad hace más de 20 años. Con la premisa de revolucionar el sector de la educación online, esta escuela de formación crece con el objetivo de dar la oportunidad a sus estudiandes de experimentar un crecimiento personal y profesional con formación eminetemente práctica.

Nuestra visión es ser una institución educativa online reconocida en territorio nacional e internacional por ofrecer una educación competente y acorde con la realidad profesional en busca del reciclaje profesional. Abogamos por el aprendizaje significativo para la vida real como pilar de nuestra metodología, estrategia que pretende que los nuevos conocimientos se incorporen de forma sustantiva en la estructura cognitiva de los estudiantes.

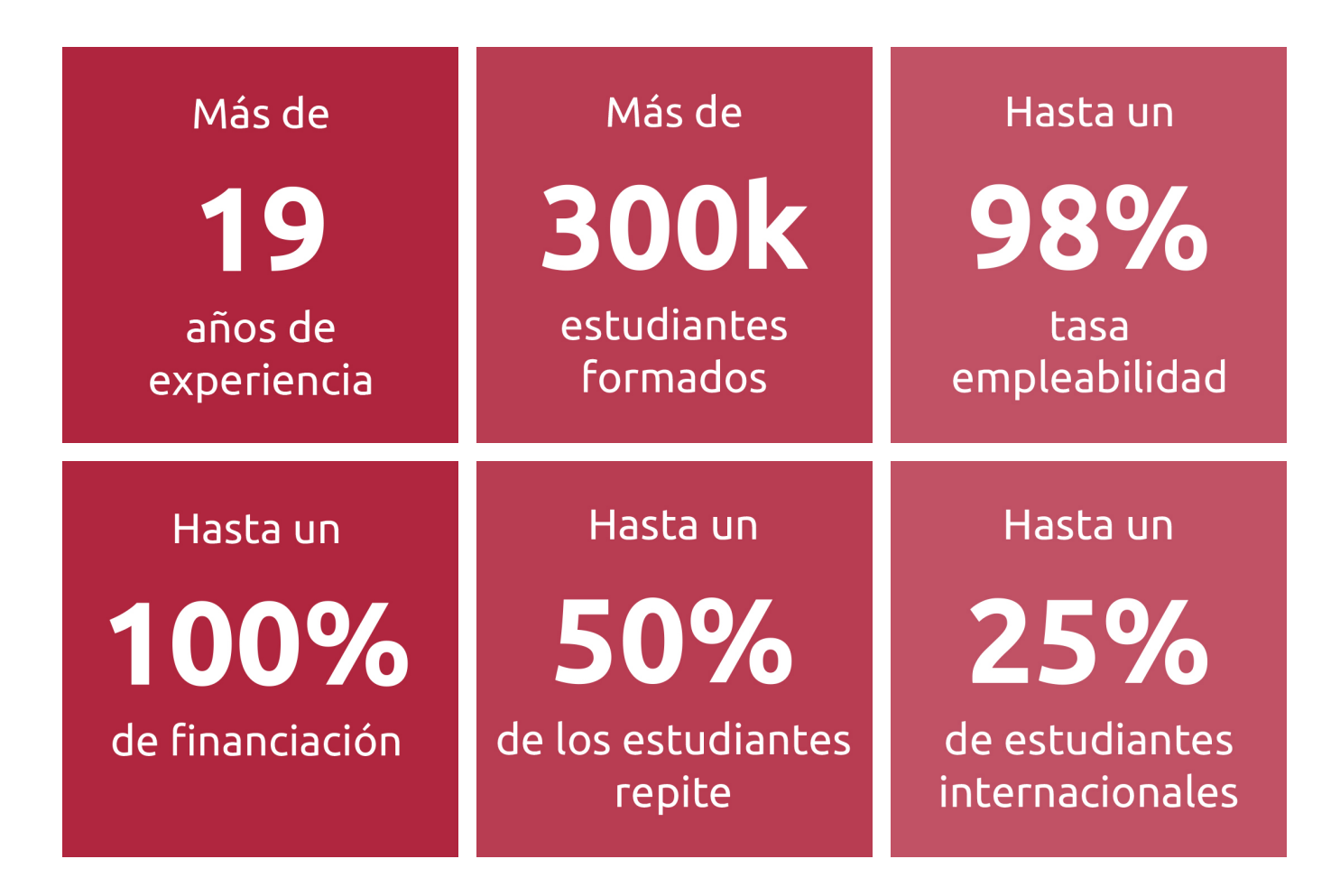

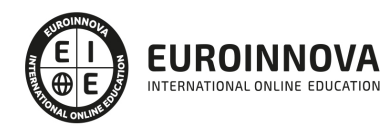

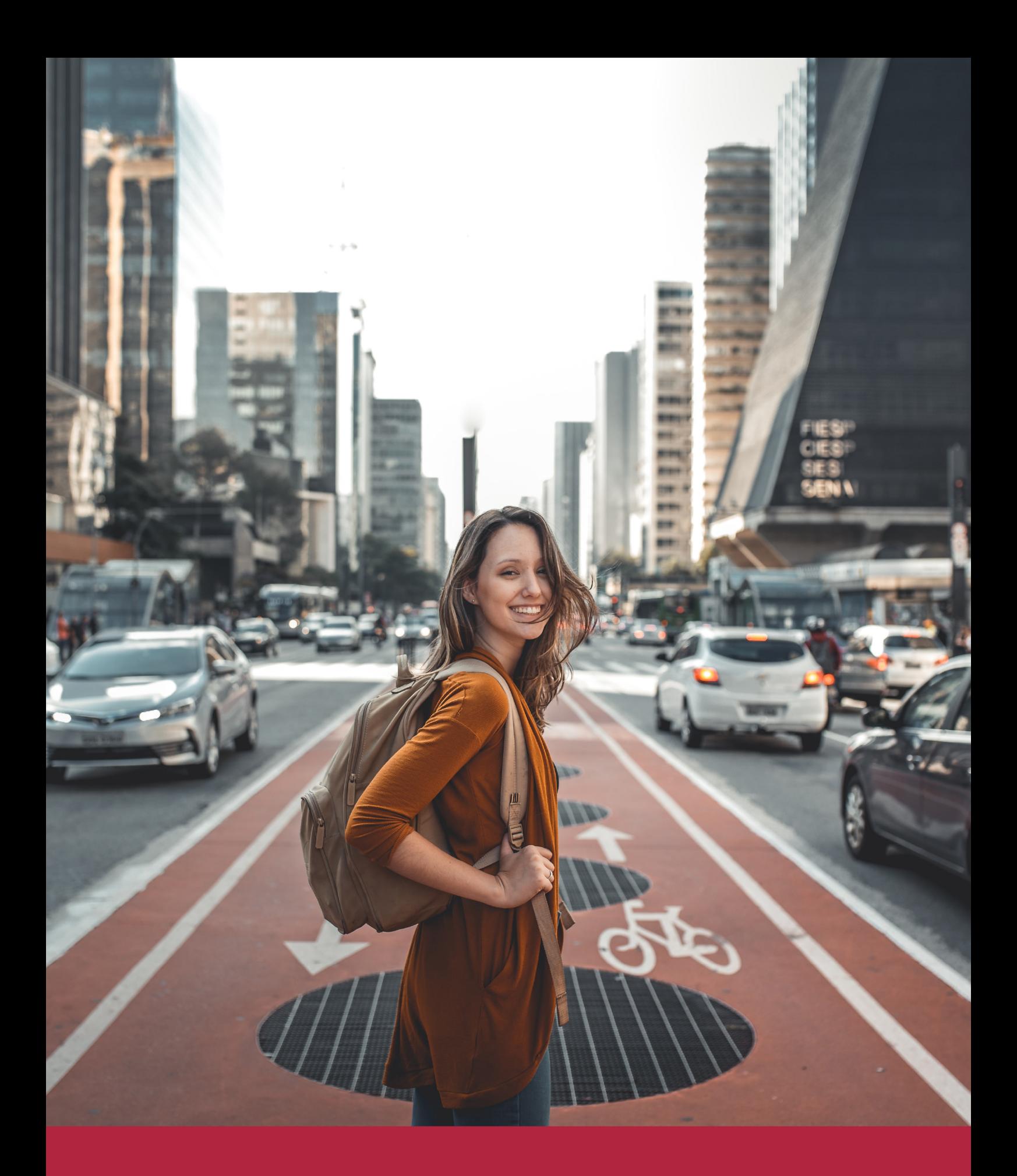

Desde donde quieras y como quieras, Elige Euroinnova

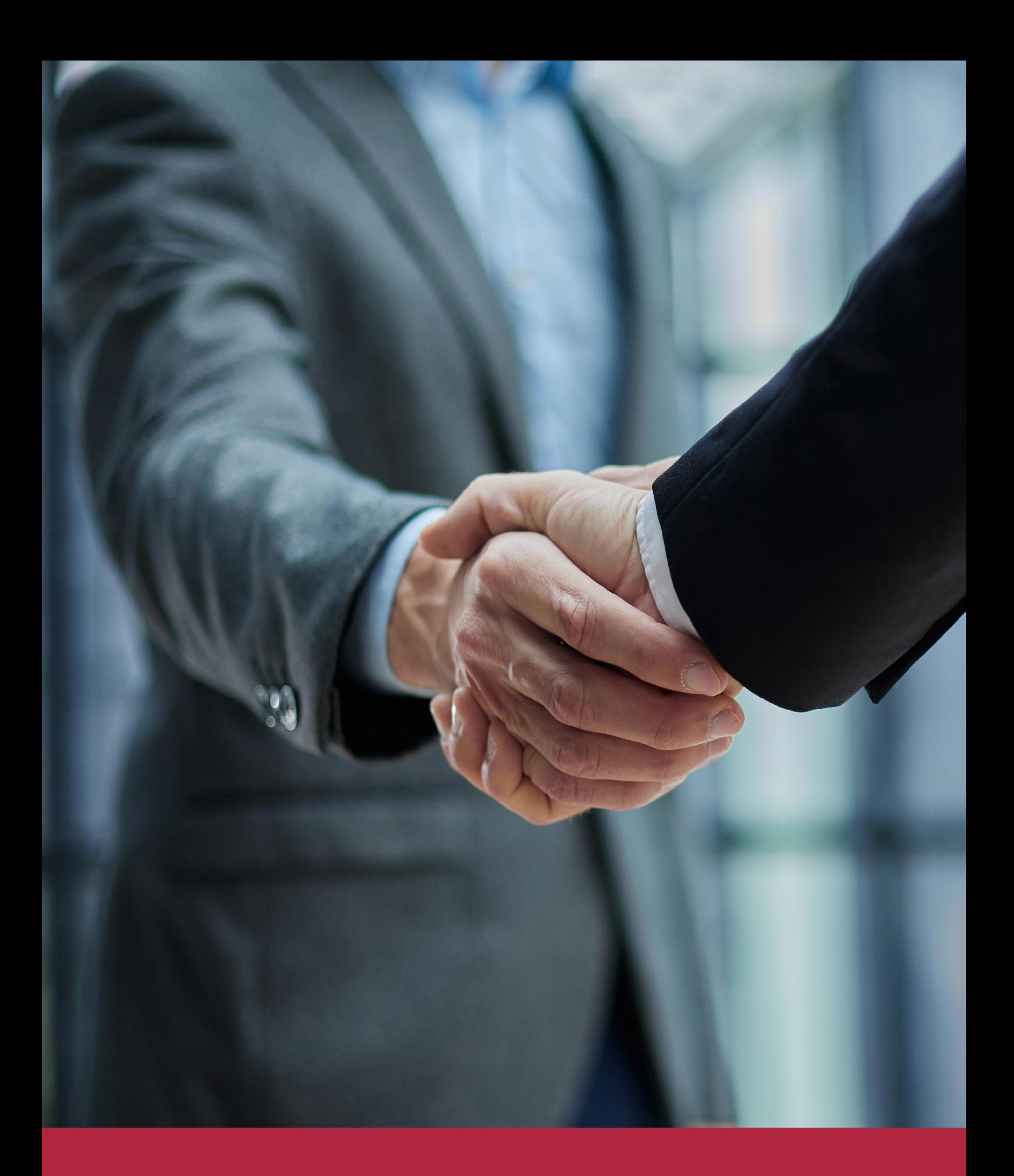

QS, sello de excelencia académica Euroinnova: 5 estrellas en educación online

## RANKINGS DE EUROINNOVA

Euroinnova International Online Education ha conseguido el reconocimiento de diferentes rankings a nivel nacional e internacional, gracias por su apuesta de democratizar la educación y apostar por la innovación educativa para lograr la excelencia.

Para la elaboración de estos rankings, se emplean indicadores como la reputación online y offline, la calidad de la institución, la responsabilidad social, la innovación educativa o el perfil de los profesionales.

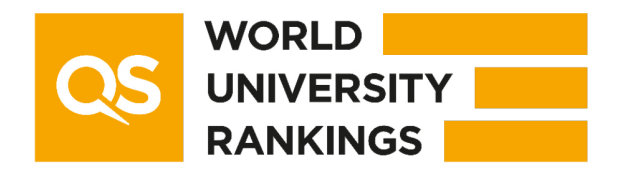

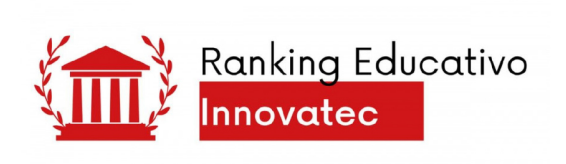

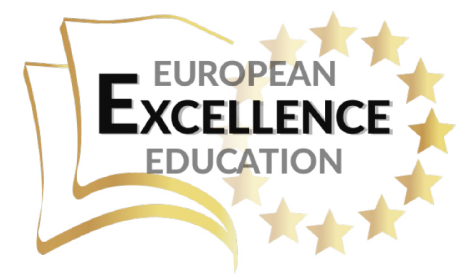

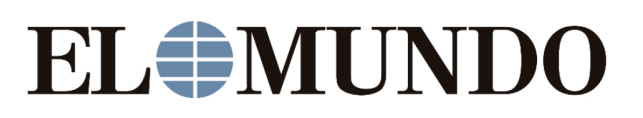

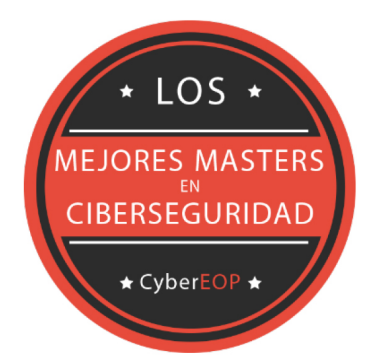

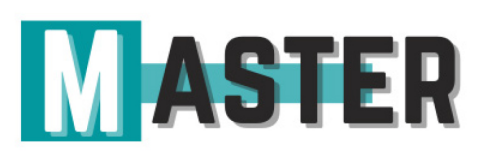

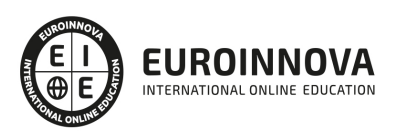

## ALIANZAS Y ACREDITACIONES

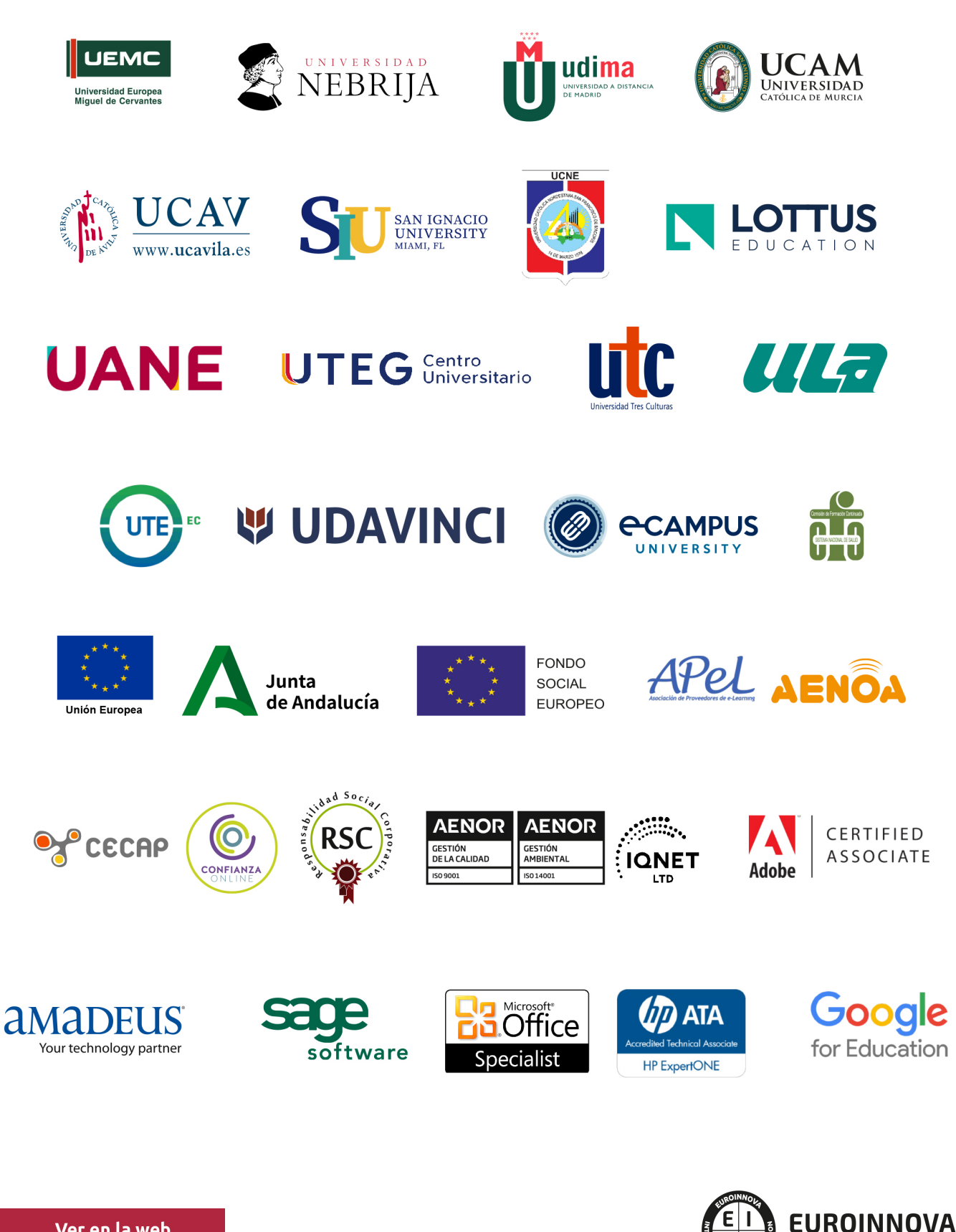

INTERNATIONAL ONLINE EDUCATION

## BY EDUCA EDTECH

Euroinnova es una marca avalada por EDUCA EDTECH Group , que está compuesto por un conjunto de experimentadas y reconocidas instituciones educativas de formación online. Todas las entidades que lo forman comparten la misión de democratizar el acceso a la educación y apuestan por la transferencia de conocimiento, por el desarrollo tecnológico y por la investigación

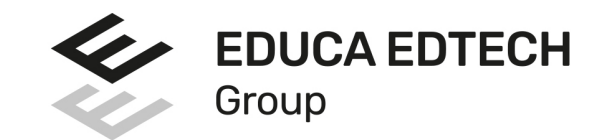

#### **ONLINE EDUCATION**

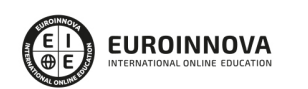

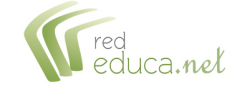

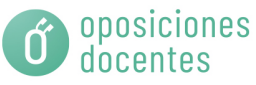

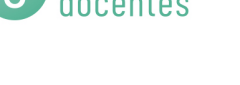

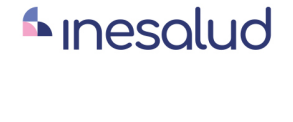

**Inesem** 

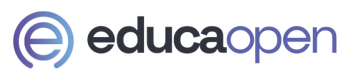

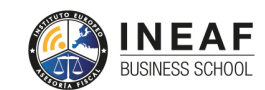

```
EDU
SPORT
```
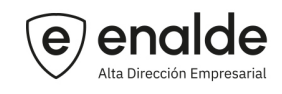

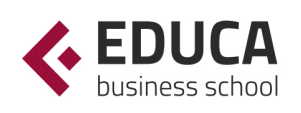

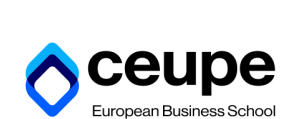

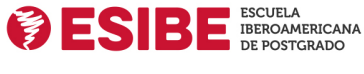

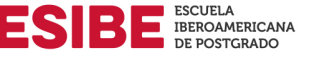

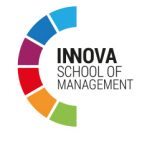

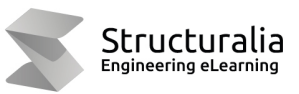

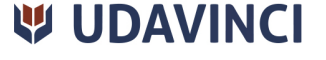

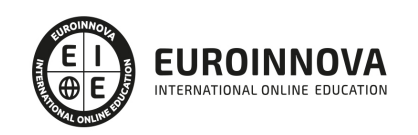

## **METODOLOGÍA LXP**

La metodología **EDUCA LXP** permite una experiencia mejorada de aprendizaje integrando la Al en los procesos de e-learning, a través de modelos predictivos altamente personalizados, derivados del estudio de necesidades detectadas en la interacción del alumnado con sus entornos virtuales.

EDUCA LXP es fruto de la Transferencia de Resultados de Investigación de varios proyectos multidisciplinares de I+D+i, con participación de distintas Universidades Internacionales que apuestan por la transferencia de conocimientos, desarrollo tecnológico e investigación.

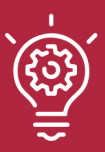

### 1. Flexibilidad

Aprendizaje 100% online y flexible, que permite al alumnado estudiar donde, cuando y como quiera.

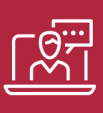

#### 2. Accesibilidad

Cercanía y comprensión. Democratizando el acceso a la educación trabajando para que todas las personas tengan la oportunidad de seguir formándose.

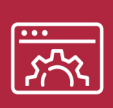

#### 3. Personalización

Itinerarios formativos individualizados y adaptados a las necesidades de cada estudiante.

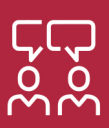

### 4. Acompañamiento / Seguimiento docente

Orientación académica por parte de un equipo docente especialista en su área de conocimiento, que aboga por la calidad educativa adaptando los procesos a las necesidades del mercado laboral.

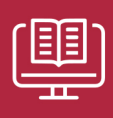

#### 5. Innovación

Desarrollos tecnológicos en permanente evolución impulsados por la AI mediante Learning Experience Platform.

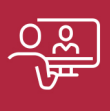

#### 6. Excelencia educativa

Enfoque didáctico orientado al trabajo por competencias, que favorece un aprendizaje práctico y significativo, garantizando el desarrollo profesional.

# Programas PROPIOS UNIVERSITARIOS **OFICIALES**

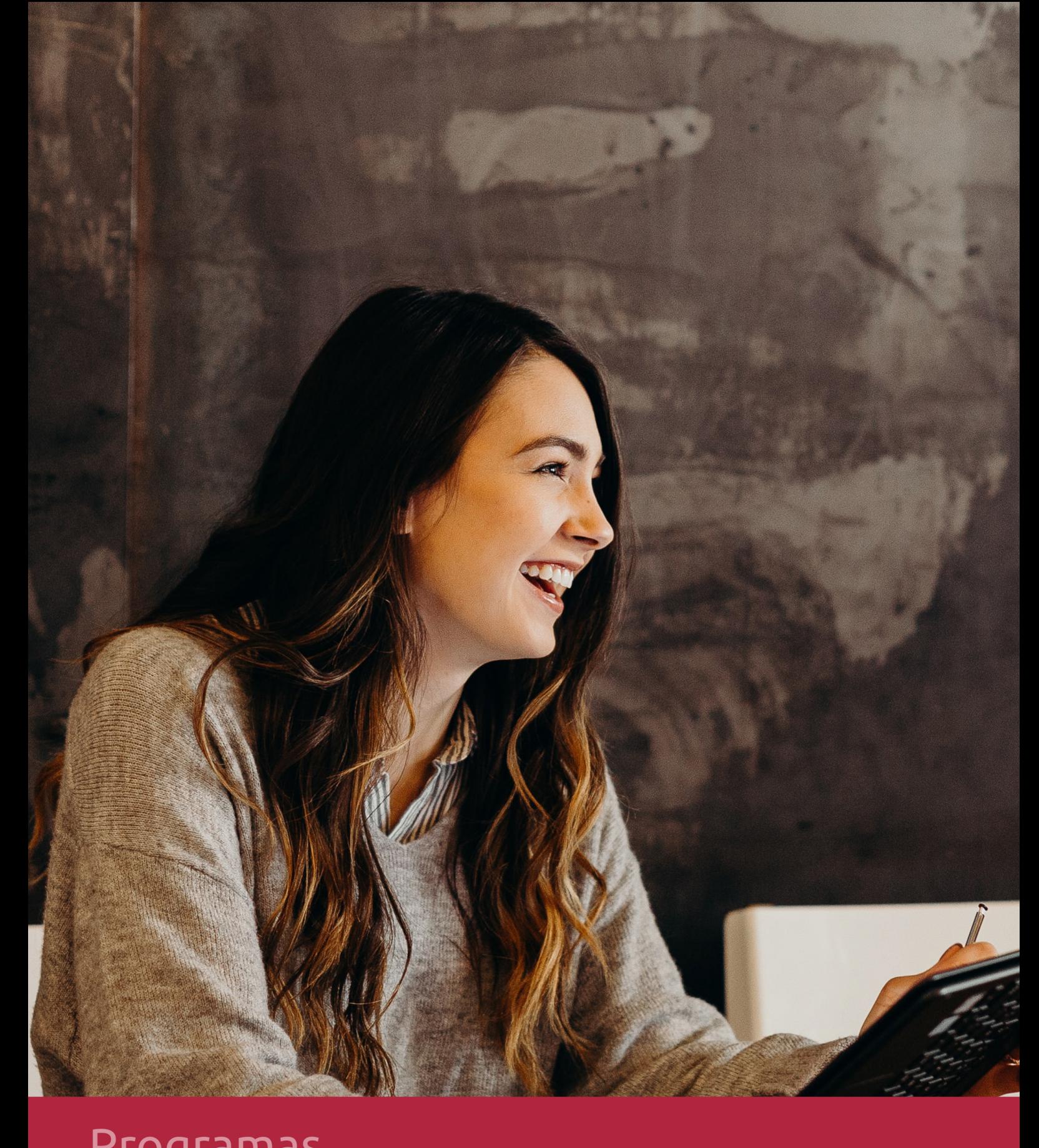

## **RAZONES POR LAS QUE ELEGIR EUROINNOVA**

## 1. Nuestra Experiencia

- √ Más de 18 años de experiencia.
- √ Más de 300.000 alumnos ya se han formado en nuestras aulas virtuales
- $\checkmark$  Alumnos de los 5 continentes.
- $\checkmark$  25% de alumnos internacionales.
- $\checkmark$  97% de satisfacción
- $\checkmark$  100% lo recomiendan.
- $\checkmark$  Más de la mitad ha vuelto a estudiar en Euroinnova.

## 2. Nuestro Equipo

En la actualidad, Euroinnova cuenta con un equipo humano formado por más 400 profesionales. Nuestro personal se encuentra sólidamente enmarcado en una estructura que facilita la mayor calidad en la atención al alumnado.

## 3. Nuestra Metodología

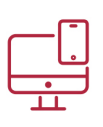

### **100% ONLINE**

Estudia cuando y desde donde quieras. Accede al campus virtual desde cualquier dispositivo.

**EQUIPO DOCENTE** 

Euroinnova cuenta con un equipo de

experiencia de alta calidad educativa.

profesionales que harán de tu estudio una

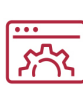

### **APRENDIZAJE**

Pretendemos que los nuevos conocimientos se incorporen de forma sustantiva en la estructura cognitiva

## NO ESTARÁS SOLO

Acompañamiento por parte del equipo de tutorización durante toda tu experiencia como estudiante

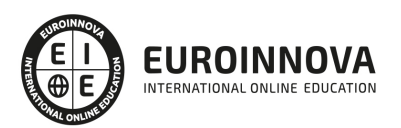

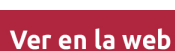

## 4. Calidad AENOR

- ✔ Somos Agencia de Colaboración Nº99000000169 autorizada por el Ministerio de Empleo y Seguridad Social.
- ✔ Se llevan a cabo auditorías externas anuales que garantizan la máxima calidad AENOR.
- √ Nuestros procesos de enseñanza están certificados por AENOR por la ISO 9001.

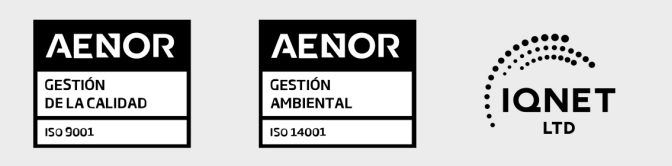

## 5. Confianza

Contamos con el sello de Confianza Online y colaboramos con la Universidades más prestigiosas, Administraciones Públicas y Empresas Software a nivel Nacional e Internacional.

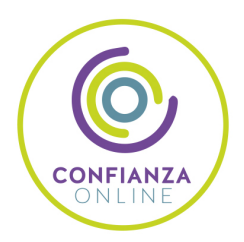

## 6. Somos distribuidores de formación

Como parte de su infraestructura y como muestra de su constante expansión Euroinnova incluye dentro de su organización una editorial y una imprenta digital industrial.

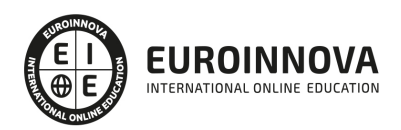

Financia tu cursos o máster y disfruta de las becas disponibles. ¡Contacta con nuestro equipo experto para saber cuál se adapta más a tu perfil!

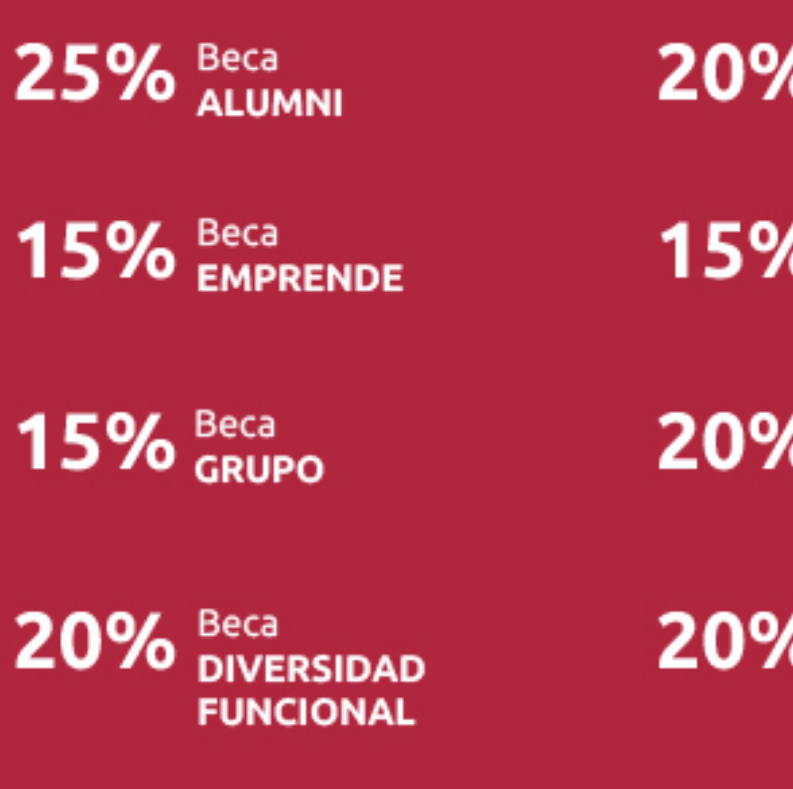

20% Beca DESEMPLEO

15% Beca RECOMIENDA

20% Beca **NUMEROSA** 

20% Beca PROFESIONALES, **SANITARIOS, COLEGIADOS/AS** 

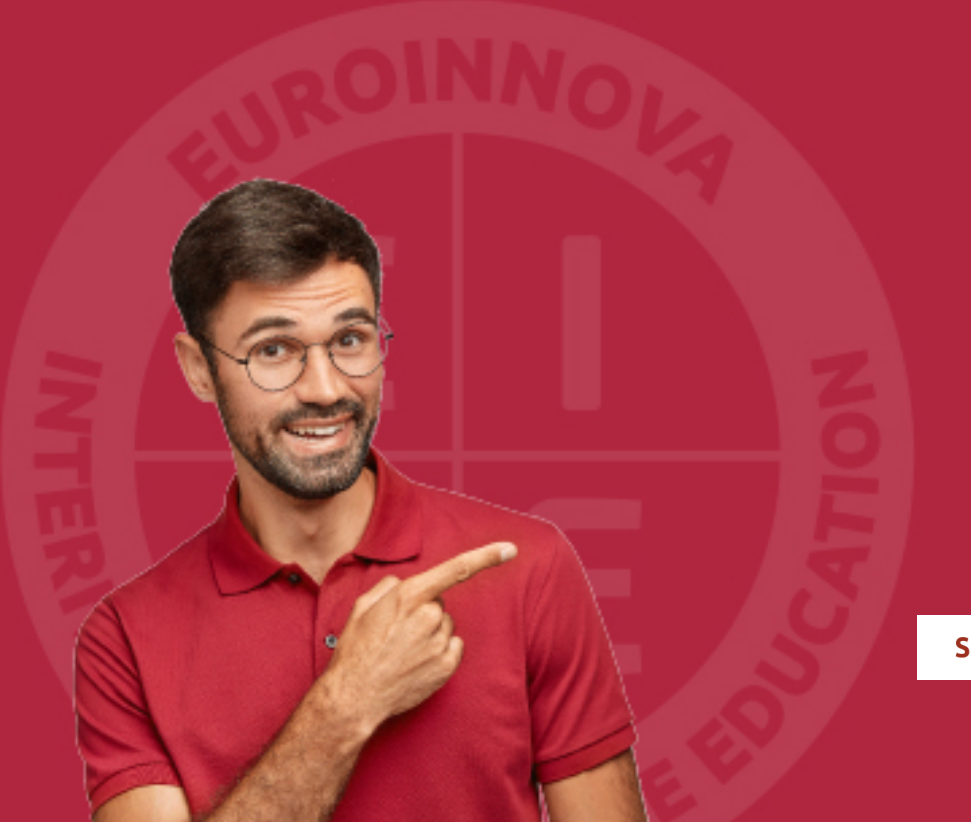

Solicitar información

## MÉTODOS DE PAGO

Con la Garantía de:

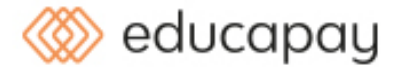

Fracciona el pago de tu curso en cómodos plazos y sin interéres de forma segura.

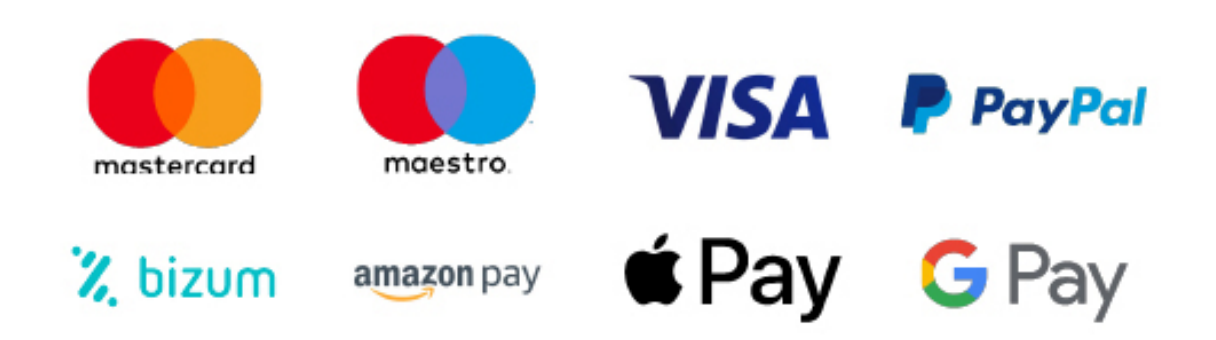

Nos adaptamos a todos los métodos de pago internacionales:

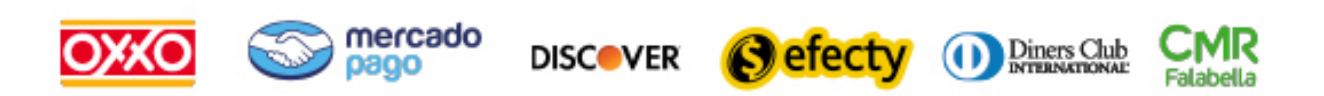

y muchos mas...

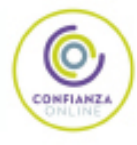

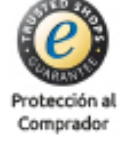

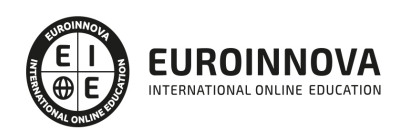

### Máster en Programación en Entorno Cliente y Servidor + Titulación Universitaria

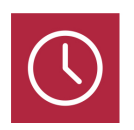

DURACIÓN 1500 horas

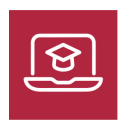

MODALIDAD **ONLINE** 

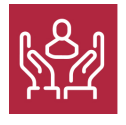

ACOMPAÑAMIENTO PERSONALIZADO

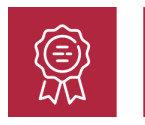

**CREDITOS** 5 ECTS

### Titulación

Titulación Múltiple: - Titulación de Master en Programación en Entorno Cliente y Servidor con 1500 horas expedida por EUROINNOVA INTERNATIONAL ONLINE EDUCATION, miembro de la AEEN (Asociación Española de Escuelas de Negocios) y reconocido con la excelencia académica en educación online por QS World University Rankings - Titulación Universitaria en Creación y Gestión de Base de Datos SQL con 5 Créditos Universitarios ECTS. Formación Continua baremable en bolsas de trabajo y concursos oposición de la Administración Pública.

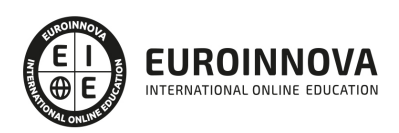

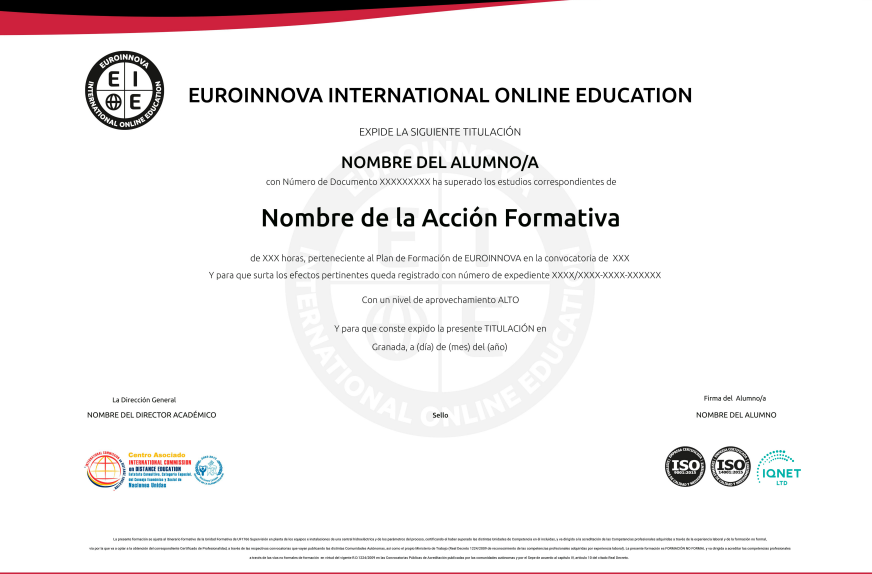

### Descripción

Este Master de Programación en Entorno Cliente y Servidor le ofrece una formación especializada en la materia. Debemos saber que en el ámbito de la informática y las comunicaciones, es necesario el desarrollo de aplicaciones con tecnologías web dentro del área profesional de desarrollo. Así, con el presente Master de Programación en Entorno Cliente y Servidor se pretende aportar los conocimientos necesarios para la elaboración de documentos web mediante lenguajes de marca, el desarrollo y reutilización de componentes software y multimedia mediante lenguajes de guion, el desarrollo de aplicaciones web en el entorno servidor y el acceso de datos en aplicaciones web del entorno servidor...

### Objetivos

Los objetivos que se pretenden alcanzar en este Máster de Programación son los siguientes: Elaborar documentos utilizando lenguajes de marcas y estándares de desarrollo software. Crear componentes software mediante herramientas y lenguajes de guión utilizando técnicas de desarrollo estructurado. Crear y manipular componentes multimedia utilizando lenguajes de guión y herramientas específicas. Seleccionar componentes de software ya desarrollados según su funcionalidad para integrarlos en documentos. Crear componentes software con tecnologías de desarrollo orientadas a objetos. Desarrollar componentes que permitan el acceso y la manipulación de las informaciones soportadas en bases de datos y otras estructuras.

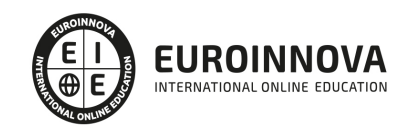

### A quién va dirigido

Este Master de Programación en Entorno Cliente y Servidor está dirigido a los profesionales del mundo de la informática y las comunicaciones, más concretamente al desarrollo de aplicaciones con tecnologías web, dentro del área profesional de desarrollo y a todas aquellas personas interesadas en adquirir conocimientos relacionados en Programación en Entorno Cliente y Servidor.

### Para qué te prepara

Este Master de Programación en Entorno Cliente y Servidor le prepara para adquirir los conocimientos necesarios para la elaboración de documentos web mediante lenguajes de marca, el desarrollo y reutilización de componentes software y multimedia mediante lenguajes de guión, el desarrollo de aplicaciones web en el entorno servidor y el acceso de datos en aplicaciones web del entorno servidor.

### Salidas laborales

Desarrolla su actividad profesional en empresas o entidades públicas que disponen de infraestructura de redes intranet, internet o extranet, en el área de desarrollo del departamento de informática desempeñando su trabajo tanto por cuenta propia como por cuenta ajena.

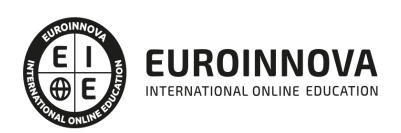

## TEMARIO

#### PARTE 1. ELABORACIÓN DE DOCUMENTOS WEB MEDIANTE LENGUAJES DE MARCAS

#### UNIDAD DIDÁCTICA 1. DISEÑO WEB.

- 1. Principios de diseño web.
	- 1. Diseño orientado al usuario.
	- 2. Diseño orientado a objetivos.
	- 3. Diseño orientado a la implementación.
- 2. El proceso de diseño web.
	- 1. Estructura de un sitio web y navegabilidad.
	- 2. Estructura y composición de páginas.
	- 3. Compatibilidad con navegadores.
	- 4. Diferencias entre diseño orientado a presentación e impresión.

#### UNIDAD DIDÁCTICA 2. LENGUAJES DE MARCADO GENERALES.

- 1. Origen de los lenguajes de marcado generales: SGML y XML.
- 2. Características generales de los lenguajes de marcado.
- 3. Estructura general de un documento con lenguaje de marcado.
	- 1. Metadatos e instrucciones de proceso.
	- 2. Codificación de caracteres. Caracteres especiales (escape).
	- 3. Etiquetas o marcas.
	- 4. Elementos.
	- 5. Atributos.
	- 6. Comentarios.
- 4. Documentos válidos y bien formados. Esquemas.

UNIDAD DIDÁCTICA 3. LENGUAJES DE MARCADO PARA PRESENTACIÓN DE PÁGINAS WEB.

- 1. Historia de HTML y XHTML. Diferencias entre versiones.
- 2. Estructura de un documento.
	- 1. Versiones.
	- 2. Elementos de la cabecera.
	- 3. Elementos del cuerpo del documento.
- 3. Color.
	- 1. Codificación de colores.
	- 2. Colores tipo.
	- 3. Colores seguros.
- 4. Texto.
	- 1. Encabezados. Jerarquía y estructura del contenido de un documento.
	- 2. Párrafos.
	- 3. Alineación, espaciado y sangrado de texto.
	- 4. Características de letra: tipos, tamaños y colores.
	- 5. Separadores de texto.
	- 6. Etiquetas específicas para el marcado de texto. Estilos lógicos.

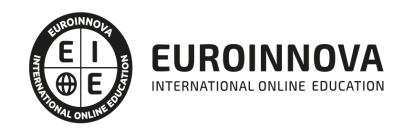

- 5. Enlaces de hipertexto.
	- 1. Estructura de un enlace: la dirección de internet o URL.
	- 2. Estilos de enlaces.
	- 3. Diferencias entre enlaces absolutos y relativos.
	- 4. Enlaces internos.
	- 5. Enlaces especiales: correo electrónico. Enlaces de descarga.
	- 6. Atributos específicos: título, destino, atajos de teclado, etc.
- 6. Imágenes.
	- 1. Formatos de imágenes.
	- 2. Características de imágenes: tamaño, título, textos alternativos.
	- 3. Enlaces en imágenes.
	- 4. Imágenes de fondo.
- 7. Listas.
	- 1. Características.
	- 2. Ordenación de listas.
	- 3. Anidamiento en listas.
	- 4. Otros tipos de listas: listas de definición.
- 8. Tablas.
	- 1. Estructura básica.
	- 2. Formato de tablas: bordes, alineación, tamaño, etc.
	- 3. Formato de contenido de celdas.
	- 4. Agrupamiento de filas y columnas.
	- 5. Tablas anidadas.
	- 6. Buenas prácticas en el uso de tablas.
- 9. Marcos (frames).
	- 1. Creación de marcos.
	- 2. Ventajas e inconvenientes en el uso de marcos.
	- 3. Soporte de navegadores.
	- 4. Formateado de marcos.
	- 5. Enlaces entre contenidos de marcos.
	- 6. Marcos anidados.
	- 7. Marcos incrustados (iFrames).
- 10. Formularios.
	- 1. Descripción general y uso de formularios.
	- 2. Elementos de un formulario: texto, botones, etc.
	- 3. Procesamiento de formularios.
	- 4. Formateado de formularios: atajos de teclado, orden de edición, grupos, etiquetas, etc.
- 11. Elementos específicos para tecnologías móviles.
	- 1. Selección del lenguaje de marcas para tecnologías móviles.
	- 2. Hojas de estilo en dispositivos móviles.
- 12. Elementos en desuso (deprecated).
	- 1. Texto parpadeante.
	- 2. Marquesinas.
	- 3. Alineaciones.
	- 4. Otros elementos en desuso .

UNIDAD DIDÁCTICA 4. HOJAS DE ESTILO WEB.

1. Tipos de hojas de estilo: estáticas y dinámicas.

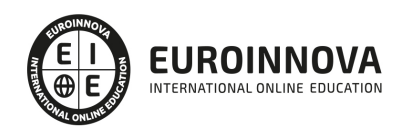

- 2. Elementos y estructura de una hoja de estilo.
	- 1. Creación de hojas de estilo.
	- 2. Aplicación de estilos.
	- 3. Herencia de estilos y aplicación en cascada.
	- 4. Formateado de páginas mediante estilos.
	- 5. Estructura de páginas mediante estilos.
- 3. Diseño de estilos para diferentes dispositivos.
- 4. Buenas prácticas en el uso de hojas de estilo.

PARTE 2. DESARROLLO Y REUTILIZACIÓN DE COMPONENTES SOFTWARE Y MULTIMEDIA MEDIANTE LENGUAJES DE GUIÓN

UNIDAD DIDÁCTICA 1. ARQUITECTURAS DE APLICACIONES WEB.

- 1. Esquema general.
- 2. Arquitectura en capas.
- 3. Interacción entre las capas cliente y servidor.
- 4. Arquitectura de la capa cliente.

#### UNIDAD DIDÁCTICA 2. NAVEGADORES WEB.

- 1. Arquitectura de un navegador.
	- 1. Interfaz de usuario.
	- 2. Motor de exploración.
	- 3. Motor de presentación.
	- 4. Módulos auxiliares: persistencia, interfaz de red, intérprete de scripts, infraestructura de presentación.
- 2. Navegadores de uso común. Comparativa.
- 3. Seguridad en navegadores.
- 4. Integración de aplicaciones en navegadores. Adaptadores (plugins).
	- 1. Adaptadores comunes en diferentes navegadores.
	- 2. Configuración de tipos de ficheros y adaptadores.
- 5. Conformidad a estándares.

UNIDAD DIDÁCTICA 3. CREACIÓN DE CONTENIDO WEB DINÁMICO.

- 1. Fundamentos de programación.
	- 1. Constantes, variables. Tipos de datos simples y estructurados.
	- 2. Expresiones y sentencias. Operadores básicos.
	- 3. Control de flujo: secuencial, bucles y condicionales.
	- 4. Subprogramas: procedimientos y funciones. Librerías.
	- 5. Tipos de parámetros.
	- 6. Llamadas a funciones. Recursividad.
	- 7. Nociones de orientación a objetos: clases y objetos. Herencia.
	- 8. Principales metodologías de programación.
- 2. Lenguajes para el desarrollo de contenido dinámico.
	- 1. Lenguajes de guión. Características generales.
	- 2. Comparativa de lenguajes de guión. Criterios para la selección de un lenguaje de guión.
	- 3. Máquinas virtuales en navegadores. Miniaplicaciones (applets).

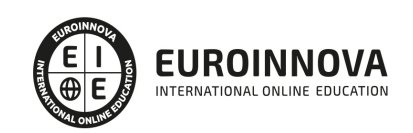

4. - Otros lenguajes para el desarrollo de aplicaciones web enriquecidas (RIA).

UNIDAD DIDÁCTICA 4. LENGUAJES DE GUIÓN DE USO GENERAL.

- 1. Integración de lenguajes de guión en navegadores web.
	- 1. Comparativa y compatibilidad con navegadores.
	- 2. Diferencias entre versiones.
- 2. Estructura general de un programa en un lenguaje de guión.
	- 1. Variables y tipos de datos.
	- 2. Operadores.
	- 3. Objetos.
	- 4. Sentencias. Anidamiento.
	- 5. Estructuras de control y condicionales.
	- 6. Bucles.
	- 7. Comentarios.
- 3. Funciones.
	- 1. Parámetros.
	- 2. Variables locales y globales.
	- 3. Bibliotecas de funciones.
- 4. Manipulación de texto.
	- 1. Funciones básicas para la manipulación de texto.
	- 2. Introducción y validación de texto.
- 5. Listas (arrays).
	- 1. Creación de arrays básicos.
	- 2. Arrays multidimensionales.
	- 3. Tratamiento de arrays mediante bucles.
- 6. Formatos estándar de almacenamiento de datos en lenguajes de guión.
	- 1. Comparativa.
	- 2. Tratamiento de formatos estándar.
	- 3. Diccionarios de datos.
- 7. Objetos.
	- 1. Creación de objetos: métodos y estructuras de datos.
	- 2. Bibliotecas de objetos.
- 8. El modelo de documento web.
	- 1. Estructura de documento.
	- 2. Navegación por las propiedades de un documento.
	- 3. Cambio de propiedades mediante lenguajes de guión.
- 9. Gestión de eventos.
	- 1. Tipos de eventos.
	- 2. Técnicas para el manejo de eventos mediante lenguajes de guión.
	- 3. Manejadores de eventos.
	- 4. Eventos de carga inicial.
	- 5. Delegación y propagación de eventos.
- 10. Gestión de errores.
	- 1. Manejo de error «No lenguajes de guión habilitados» (no script).
	- 2. Chequeo de errores en funciones.
	- 3. Captura de errores.
	- 4. Uso de puntos de ruptura.
- 11. Usos específicos de lenguajes de guión.

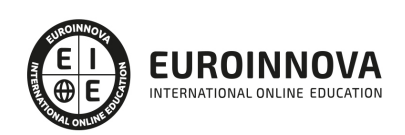

- 1. Integración multimedia mediante lenguajes de guión.
- 2. Animaciones.
- 3. Efectos especiales en elementos gráficos y texto.
- 4. Rejillas de datos.
- 5. Manejo de canales de suscripción (RSS).
- 6. Descripción de las técnicas de acceso asíncrono (AJAX).
- 7. Uso de lenguajes de guión en dispositivos móviles.
- 12. Entornos integrados (Frameworks) para el desarrollo con lenguajes de guión.
	- 1. Características de los entornos de uso común. Comparativa.
	- 2. Editores avanzados.
	- 3. Funcionalidades de validación y depuración de código.
	- 4. Técnicas para la documentación del código.
	- 5. Utilidades adicionales para la realización de contenidos dinámicos. Extensiones útiles de navegadores.
	- 6. Entornos de desarrollo específicos: desarrollo sobre dispositivos móviles.

#### UNIDAD DIDÁCTICA 5. CONTENIDOS MULTIMEDIA.

- 1. Definición de multimedia. Tipos de recursos multimedia.
- 2. Inclusión de contenido multimedia en páginas web.
	- 1. Adaptadores para recursos multimedia.
	- 2. Enlace a diferentes recursos desde páginas web.
	- 3. Incrustación de contenido multimedia.
	- 4. Formatos de fichero web. El estándar MIME.
	- 5. Tipos de reproducción. Streaming y carga progresiva.
	- 6. Comparativa del tratamiento de contenido multimedia en diferentes versiones de lenguajes de marcado de páginas.
- 3. Gráficos multimedia.
	- 1. Formatos gráficos. Comparativa.
	- 2. Repositorios de imágenes.
	- 3. Tipos de gráficos: fotografías, imágenes vectorizadas e iconos.
	- 4. Herramientas para el tratamiento gráfico. Filtros y tratamiento de imágenes
	- 5. Conversión de formatos gráficos.
- 4. Audio.
	- 1. Formatos de audio. Comparativa.
	- 2. Reproductores de audio. Inserción en navegadores web.
	- 3. Enlace o inserción de canales de audio.
	- 4. Conversión de formatos de audio.
	- 5. Herramientas para el tratamiento de sonido. Edición de fragmentos de audio.
- 5. Vídeo.
	- 1. Formatos de vídeo. Calidad de vídeo y comparativa.
	- 2. Repositorios de vídeo.
	- 3. Reproductores de vídeo. Inserción en navegadores web.
	- 4. Enlace o inserción de canales de vídeo.
	- 5. Conversión de formatos de vídeo. Optimización.
	- 6. Herramientas de edición de vídeo. Creación de efectos y composición.
- 6. Animaciones multimedia.
	- 1. Principios de la animación.
	- 2. Herramientas para la creación de animaciones.

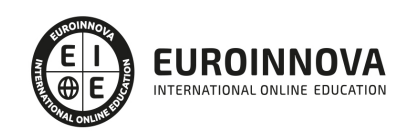

- 3. Formatos de animaciones.
- 4. Inclusión en páginas web.
- 5. Buenas prácticas en el uso de animaciones.
- 7. Elementos interactivos.
	- 1. Creación de elementos interactivos.
	- 2. Mapas Interactivos.
	- 3. Ámbitos de uso.

#### PARTE 3. DESARROLLO DE APLICACIONES WEB EN EL ENTORNO SERVIDOR

UNIDAD DIDÁCTICA 1. EL PROCESO DEL DESARROLLO DE SOFTWARE.

- 1. Modelos del ciclo de vida del software .
	- 1. En cascada (waterfall).
	- 2. Iterativo.
	- 3. Incremental.
	- 4. En V.
	- 5. Basado en componentes (CBSE).
	- 6. Desarrollo rápido (RAD).
	- 7. Ventajas e inconvenientes. Pautas para la selección de la metodología más adecuada.
- 2. Análisis y especificación de requisitos.
	- 1. Tipos de requisitos.
	- 2. Modelos para el análisis de requisitos.
	- 3. Documentación de requisitos.
	- 4. Validación de requisitos.
	- 5. Gestión de requisitos.
- 3. Diseño.
	- 1. Modelos para el diseño de sistemas.
	- 2. Diagramas de diseño. El estándar UML.
	- 3. Documentación.
- 4. Implementación. Conceptos generales de desarrollo de software.
	- 1. Principios básicos del desarrollo de software.
	- 2. Técnicas de desarrollo de software.
- 5. Validación y verificación de sistemas.
	- 1. Planificación.
	- 2. Métodos formales de verificación.
	- 3. Métodos automatizados de análisis.
- 6. Pruebas de software.
	- 1. Tipos.
	- 2. Pruebas funcionales (BBT).
	- 3. Pruebas estructurales (WBT).
	- 4. Comparativa. Pautas de utilización.
	- 5. Diseño de pruebas.
	- 6. Ámbitos de aplicación.
	- 7. Pruebas de Sistemas.
	- 8. Pruebas de componentes.
	- 9. Automatización de pruebas. Herramientas.
	- 10. Estándares sobre pruebas de software.
- 7. Calidad del software.

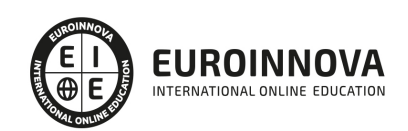

- 1. Principios de calidad del software.
- 2. Métricas y calidad del software.
- 3. Concepto de métrica y su importancia en la medición de la calidad.
- 4. Principales métricas en las fases del ciclo de vida software.
- 5. Estándares para la descripción de los factores de Calidad.
- 6. ISO-9126.
- 7. Otros estándares. Comparativa.
- 8. Herramientas de uso común para el desarrollo de software
	- 1. Editores orientados a lenguajes de programación.
	- 2. Compiladores y enlazadores.
	- 3. Generadores de programas.
	- 4. Depuradores.
	- 5. De prueba y validación de software.
	- 6. Optimizadores de código.
	- 7. Empaquetadores.
	- 8. Generadores de documentación de software.
	- 9. Gestores y repositorios de paquetes. Versionado y control de dependencias.
	- 10. De distribución de software.
	- 11. Gestores de actualización de software.
	- 12. De control de versiones.
	- 13. Entornos integrados de desarrollo (IDE) de uso común.
- 9. Gestión de proyectos de desarrollo de software.
	- 1. Planificación de proyectos.
	- 2. Control de proyectos.
	- 3. Ejecución de proyectos.
	- 4. Herramientas de uso común para la gestión de proyectos.

#### UNIDAD DIDÁCTICA 2. LA ORIENTACIÓN A OBJETOS.

- 1. Principios de la orientación a objetos. Comparación con la programación estructurada.
	- 1. Ocultación de información (information hiding).
	- 2. El tipo abstracto de datos (ADT). Encapsulado de datos.
	- 3. Paso de mensajes.
- 2. Clases de objetos.
	- 1. Atributos, variables de estado y variables de clase.
	- 2. Métodos. Requisitos e invariantes.
	- 3. Gestión de excepciones.
	- 4. Agregación de clases.
- 3. Objetos.
	- 1. Creación y destrucción de objetos.
	- 2. Llamada a métodos de un objeto.
	- 3. Visibilidad y uso de las variables de estado.
	- 4. Referencias a objetos.
	- 5. Persistencia de objetos.
	- 6. Optimización de memoria y recolección de basura (garbage collection).
- 4. Herencia.
	- 1. Concepto de herencia. Superclases y subclases.
	- 2. Herencia múltiple.
	- 3. Clases abstractas.

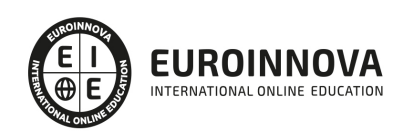

- 4. Tipos de herencia.
- 5. Polimorfismo y enlace dinámico (dynamic binding).
- 6. Directrices para el uso correcto de la herencia.
- 5. Modularidad.
	- 1. Librerías de clases. Ámbito de utilización de nombres.
	- 2. Ventajas de la utilización de modulos o paquetes.
- 6. Genericidad y sobrecarga.
	- 1. Concepto de genericidad.
	- 2. Concepto de Sobrecarga. Tipos de sobrecarga.
	- 3. Comparación entre genericidad y sobrecarga.
- 7. Desarrollo orientado a objetos.
	- 1. Lenguajes de desarrollo orientado a objetos de uso común.
	- 2. Herramientas de desarrollo.
- 8. Lenguajes de modelización en el desarrollo orientado a objetos.
	- 1. Uso del lenguaje unificado de modelado (UML) en el desarrollo orientado a objetos.
	- 2. Diagramas para la modelización de sistemas orientados a objetos.

#### UNIDAD DIDÁCTICA 3. ARQUITECTURAS WEB.

- 1. Concepto de arquitectura web.
- 2. El modelo de capas.
- 3. Plataformas para el desarrollo en las capas servidor.
- 4. Herramientas de desarrollo orientadas a servidor de aplicaciones web.
	- 1. Tipos de herramientas.
	- 2. Extensibilidad. Instalación de módulos.
	- 3. Técnicas de configuración de los entornos de desarrollo, preproducción y producción.
	- 4. Funcionalidades de depuración.

#### UNIDAD DIDÁCTICA 4. LENGUAJES DE PROGRAMACIÓN DE APLICACIONES WEB EN EL LADO SERVIDOR.

- 1. Características de los lenguajes de programación web en servidor.
- 2. Tipos y características de los lenguajes de uso común.
	- 1. Interpretados orientados a servidor.
	- 2. Lenguajes de cliente interpretados en servidor.
	- 3. Lenguajes compilados.
- 3. Criterios en la elección de un lenguaje de programación web en servidor. Ventajas e inconvenientes.
- 4. Características generales.
	- 1. Tipos de datos.
	- 2. Clases.
	- 3. Operadores básicos. Manipulación de cadenas de caracteres.
	- 4. Estructuras de control. Bucles y condicionales.
	- 5. Módulos o paquetes.
	- 6. Herencia.
	- 7. Gestión de bibliotecas (libraries).
- 5. Gestión de la configuración.
	- 1. Configuración de descriptores.
	- 2. Configuración de ficheros.

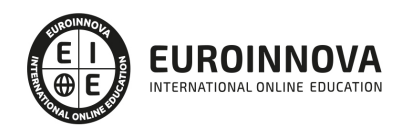

- 6. Gestión de la seguridad.
	- 1. Conceptos de identificación, autenticación y autorización.
	- 2. Técnicas para la gestión de sesiones.
- 7. Gestión de errores.
	- 1. Técnicas de recuperación de errores.
	- 2. Programación de excepciones.
- 8. Transacciones y persistencia.
	- 1. Acceso a bases de datos. Conectores.
	- 2. Estándares para el acceso a bases de datos.
	- 3. Gestión de la configuración de acceso a bases de datos.
	- 4. Acceso a directorios y otras fuentes de datos.
	- 5. Programación de transacciones.
- 9. Componentes en servidor. Ventajas e inconvenientes en el uso de contenedores de componentes.
- 10. Modelos de desarrollo. El modelo vista controlador.
	- 1. Modelo: programación de acceso a datos.
	- 2. Vista: Desarrollo de aplicaciones en cliente. Eventos e interfaz de usuario.
	- 3. Programación del controlador.
- 11. Documentación del software. Inclusión en código fuente. Generadores de documentación.

#### PARTE 4. ACCESO A DATOS EN APLICACIONES WEB DEL ENTORNO SERVIDOR

#### UNIDAD DIDÁCTICA 1. MODELOS DE DATOS.

- 1. Concepto de dato. Ciclo de vida de los datos.
- 2. Tipos de datos.
	- 1. Básicos.
	- 2. Registros.
	- 3. Dinámicos.
- 3. Definición de un modelo conceptual.
	- 1. Patrones.
	- 2. Modelo genéricos.
- 4. El modelo relacional.
	- 1. Descripción.
	- 2. Entidades y tipos de entidades.
	- 3. Elementos de datos. Atributos.
	- 4. Relaciones. Tipos, subtipos. Cardinalidad.
	- 5. Claves. Tipos de claves.
	- 6. Normalización. Formas normales.
- 5. Construcción del modelo lógico de datos.
	- 1. Especificación de tablas.
	- 2. Definición de columnas.
	- 3. Especificación de claves.
	- 4. Conversión a formas normales. Dependencias.
- 6. El modelo físico de datos. Ficheros de datos.
	- 1. Descripción de los ficheros de datos.
	- 2. Tipos de ficheros.
	- 3. Modos de acceso.
	- 4. Organización de ficheros.

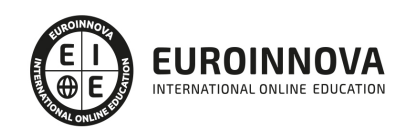

- 7. Transformación de un modelo lógico en un modelo físico de datos.
- 8. Herramientas para la realización de modelos de datos.

UNIDAD DIDÁCTICA 2. SISTEMAS DE GESTIÓN DE BASES DE DATOS (SGBD).

- 1. Definición de SGBD.
- 2. Componentes de un SGDB. Estructura.
	- 1. Gestión de almacenamiento.
	- 2. Gestión de consultas.
	- 3. Motor de reglas.
- 3. Terminología de SGDB.
- 4. Administración de un SGDB.
	- 1. El papel del DBA.
	- 2. Gestión de índices.
	- 3. Seguridad.
	- 4. Respaldos y replicación de bases de datos.
- 5. Gestión de transacciones en un SGBD.
	- 1. Definición de transacción..
	- 2. Componentes de un sistemas de transacciones.
	- 3. Tipos de protocolos de control de la concurrencia.
	- 4. Recuperación de transacciones.
- 6. Soluciones de SGBD.
	- 1. Distribuidas.
	- 2. Orientadas a objetos.
	- 3. Orientadas a datos estructurados (XML).
	- 4. Almacenes de datos (datawarehouses).
- 7. Criterios para la selección de SGBD comerciales.

UNIDAD DIDÁCTICA 3. LENGUAJES DE GESTIÓN DE BASES DE DATOS. EL ESTÁNDAR SQL.

- 1. Descripción del estándar SQL.
- 2. Creación de bases de datos.
	- 1. Creación de tablas. Tipos de datos.
	- 2. Definición y creación de índices. Claves primarias y externas.
	- 3. Enlaces entre bases de datos.
- 3. Gestión de registros en tablas.
	- 1. Inserción.
	- 2. Modificación.
	- 3. Borrado.
- 4. Consultas.
	- 1. Estructura general de una consulta.
	- 2. Selección de columnas. Obtención de valores únicos.
	- 3. Selección de tablas. Enlaces entre tablas.
	- 4. Condiciones. Funciones útiles en la definición de condiciones.
	- 5. Significado y uso del valor null.
	- 6. Ordenación del resultado de una consulta.
- 5. Conversión, generación y manipulación de datos.
	- 1. Funciones para la manipulación de cadenas de caracteres.
		- 2. Funciones para la manipulación de números.

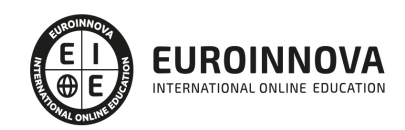

- 3. Funciones de fecha y hora.
- 4. Funciones de conversión de datos.
- 6. Consultas múltiples. Uniones (joins).
	- 1. Definición de producto cartesiano aplicado a tablas.
	- 2. Uniones de tablas (joins). Tipos: inner, outer, self, equi, etc.
	- 3. Subconsultas.
- 7. Agrupaciones.
	- 1. Conceptos de agrupación de datos.
	- 2. Funciones de agrupación.
	- 3. Agrupación multicolumna.
	- 4. Agrupación vía expresiones.
	- 5. Condiciones de filtrado de grupos.
- 8. Vistas.
	- 1. Concepto de vista (view).
	- 2. Criterios para el uso de vistas.
	- 3. Creación, modificación y borrado de vistas.
	- 4. Vistas actualizables.
- 9. Funciones avanzadas.
	- 1. Restricciones. Integridad de bases de datos.
	- 2. Disparadores.
	- 3. Gestión de permisos en tablas.
	- 4. Optimización de consultas.

UNIDAD DIDÁCTICA 4. LENGUAJES DE MARCAS DE USO COMÚN EN EL LADO SERVIDOR.

- 1. Origen e historia de los lenguajes de marcas. El estándar XML.
- 2. Características de XML.
	- 1. Partes de un documento XML: marcas, elementos, atributos, etc.
	- 2. Sintaxis y semántica de documentos XML: documentos válidos y bien formados.
- 3. Estructura de XML.
	- 1. Esquemas XML: DTD y XML Schema.
	- 2. Hojas de estilo XML: el estándar XSLT y XSL.
	- 3. Enlaces: XLL.
	- 4. Agentes de usuario: XUA.
- 4. Estándares basados en XML.
	- 1. Presentación de página: XHMTL.
	- 2. Selección de elementos XML: Xpath y XQuery.
	- 3. Firma electrónica: XML-Signature y Xades.
	- 4. Cifrado: XML-Encryption.
	- 5. Otros estándares de uso común.
- 5. Análisis XML.
	- 1. Herramientas y utilidades de análisis.
- 2. Programación de análisis XML mediante lenguajes en servidor.
- 6. Uso de XML en el intercambio de información.
	- 1. Codificación de parámetros.
	- 2. Ficheros de configuración basados en XML.

#### PARTE 5. PROGRAMACIÓN DE PÁGINAS WEB CON PHP Y JAVASCRIPT

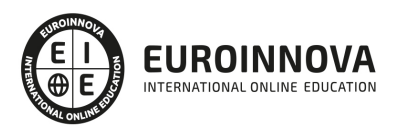

#### MÓDULO 1. JAVASCRIPT

#### UNIDAD DIDÁCTICA 1. INTRODUCCIÓN A LAS PÁGINAS WEB

- 1. Introducción
- 2. Programación del lado del cliente
- 3. Programación del lado del Servidor
- 4. ¿Qué utilizaremos?
- 5. ¿Qué necesita saber?
- 6. Nuestro primer ejemplo

#### UNIDAD DIDÁCTICA 2. INTRODUCCIÓN A JAVASCRIPT

- 1. La etiqueta SCRIPT
- 2. Contenido Alternativo
- 3. Variables
- 4. Tipos de Datos
- 5. Operadores
- 6. Cuadros de diálogo
- 7. Práctica 2

#### UNIDAD DIDÁCTICA 3. CONCEPTOS BÁSICOS DE PROGRAMACIÓN

- 1. Introducción
- 2. Estructuras de decisión
- 3. Estructuras lógicas
- 4. Estructuras de repetición
- 5. Definir funciones
- 6. Llamadas a funciones
- 7. Ámbito de las variables
- 8. Práctica 3

#### UNIDAD DIDÁCTICA 4. OBJETOS EN JAVASCRIPT

- 1. Introducción
- 2. La jerarquía de objetos
- 3. Propiedades y Eventos
- 4. Métodos 79
- 5. Práctica 4

#### UNIDAD DIDÁCTICA 5. LOS OBJETOS LOCATION E HISTORY

- 1. ¿Qué es un URL?
- 2. El Objeto Location
- 3. Redirigir a otra página
- 4. El Objeto History
- 5. Práctica 5

UNIDAD DIDÁCTICA 6. EL OBJETO DOCUMENT

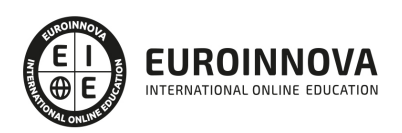

- 1. Introducción
- 2. La propiedad Title
- 3. Los colores de la página
- 4. El método write
- 5. El conjunto images
- 6. Práctica 6

UNIDAD DIDÁCTICA 7. EL OBJETO FORM

- 1. Formularios HTML
- 2. El conjunto forms
- 3. La propiedad elements
- 4. Validar la información
- 5. ¿Cuándo realizar la validación?
- 6. Tipos de Validación
- 7. Práctica 7

#### UNIDAD DIDÁCTICA 8. LOS OBJETOS FRAME, NAVIGATOR Y SCREEN

- 1. El conjunto frames
- 2. El objeto navigator
- 3. El objeto screen
- 4. Práctica 8

MÓDULO 2. PHP

#### UNIDAD DIDÁCTICA 9. INSTALACIÓN

- 1. Introducción
- 2. Obtener el paquete XAMPP
- 3. Instalar el paquete XAMPP
- 4. Apache y MySQL como servicios
- 5. La directiva register globals
- 6. Práctica 9

UNIDAD DIDÁCTICA 10. CREAR UN SITIO WEB

- 1. ¿Cómo funcionan las páginas PHP?
- 2. Crear un alias en apache
- 3. La página principal
- 4. Práctica 10

UNIDAD DIDÁCTICA 11. INTRODUCCIÓN A PHP

- 1. Las etiquetas PHP
- 2. Variables
- 3. Tipos de datos
- 4. Constantes
- 5. Práctica 11

EUROINNOVA INTERNATIONAL ONLINE EDUCATION

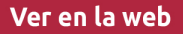

#### UNIDAD DIDÁCTICA 12. ARRAYS Y ESTRUCTURAS DE CONTROL

- 1. Arrays
- 2. Estructuras de repetición
- 3. Estructuras de decisión
- 4. Combinar estructuras
- 5. Arrays Asociativos
- 6. El bucle foreach
- 7. Arrays Multidimensionales
- 8. Práctica 12a
- 9. Práctica 12b

#### UNIDAD DIDÁCTICA 13. FUNCIONES

- 1. Introducción
- 2. Crear Funciones
- 3. Llamar a una función
- 4. Paso de parámetros
- 5. Parámetros por defecto
- 6. Práctica 13

#### UNIDAD DIDÁCTICA 14. INCLUIR ARCHIVOS

- 1. Ámbito de las variables
- 2. Variables estáticas
- 3. Uso de include y require
- 4. Incluir solo una vez
- 5. Seguridad de los archivos incluidos
- 6. Práctica 14

#### UNIDAD DIDÁCTICA 15. PROGRAMACIÓN ORIENTADA A OBJETOS

- 1. Introducción
- 2. Clases
- 3. Propiedades
- 4. Métodos
- 5. Visibilidad
- 6. Crear Objetos
- 7. Destructores
- 8. Práctica 15a
- 9. Práctica 15b

UNIDAD DIDÁCTICA 16. HERENCIA

- 1. Presentación
- 2. Crear subclases
- 3. Crear objetos de las subclases
- 4. Sobrescribir métodos
- 5. El acceso protected

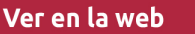

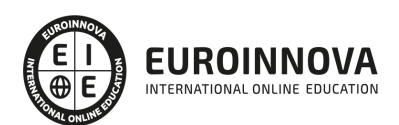

6. Práctica 16

#### UNIDAD DIDÁCTICA 17. RECOGER INFORMACIÓN DEL USUARIO

- 1. Introducción
- 2. El array \$ GET
- 3. El array \$ POST
- 4. Recogerlos en una página distinta
- 5. Recogerlos en la misma página
- 6. Entradas requeridas
- 7. Práctica 17a
- 8. Práctica 17b

#### UNIDAD DIDÁCTICA 18. VALIDACIÓN DE FORMULARIOS

- 1. Expresiones regulares
- 2. Limpiando la información
- 3. Comprobando el formulario de origen
- 4. Práctica 18

#### UNIDAD DIDÁCTICA 19. COOKIES Y SESIONES

- 1. Introducción
- 2. Crear cookies
- 3. Caducidad de la cookies
- 4. Dependencia del navegador
- 5. Características de los cookies
- 6. ¿Qué es una sesión?
- 7. El array \$\_SESSION
- 8. La función od start() y od clean()
- 9. Finalizar la sesión
- 10. El identificador de la sesiones
- 11. ¿Dónde se almacena la información?
- 12. Práctica 19a
- 13. Práctica 19b

#### UNIDAD DIDÁCTICA 20. ACCESO A ARCHIVOS

- 1. Introducción
- 2. Crear el archivo
- 3. Escribir en el archivo
- 4. Leer de un archivo
- 5. Práctica 20

#### UNIDAD DIDÁCTICA 21. ERRORES Y EXCEPCIONES

- 1. Errores
- 2. Excepciones
- 3. Práctica 21a
- 4. Práctica 21b

Ver en la web

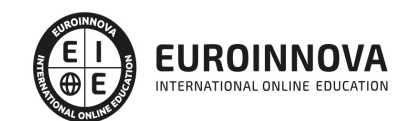

#### UNIDAD DIDÁCTICA 22. CONFIGURACIÓN DE LA BASE DE DATOS

- 1. MySql
- 2. Contraseña para el root
- 3. Extensión mysqli
- 4. PHPMyAdmin
- 5. Administración de usuarios
- 6. Práctica 22

#### UNIDAD DIDÁCTICA 23. BASE DE DATOS Y SQL

- 1. Tipos de tablas en MySQL
- 2. Crear tablas
- 3. Relaciones uno a muchos
- 4. Relaciones muchos a muchos
- 5. SQL
- 6. Acceder a la base de datos
- 7. Establecer la conexión
- 8. Mostrar los datos en una tabla
- 9. Cerrar la conexión
- 10. Práctica 23a
- 11. Práctica 23b
- 12. Práctica 23c

#### UNIDAD DIDÁCTICA 24. BUSCANDO MÁS FUNCIONALIDAD

- 1. Ordenar el resultado
- 2. Dividir el resultado en páginas
- 3. Consultas preparadas
- 4. Práctica 24

#### UNIDAD DIDÁCTICA 25. AUTENTIFICACIÓN DE LOS USUARIOS

- 1. La página de login
- 2. La página de registro
- 3. Asegurar la confidencialidad
- 4. Práctica 25

#### UNIDAD DIDÁCTICA 26. EL PROCESO DE COMPRA

- 1. Introducción
- 2. Modificar listaproductos.php
- 3. La página comprar.php
- 4. Identificar al cliente
- 5. La página carritocompra.php
- 6. Confirmar el pedido
- 7. La página de desconexión
- 8. Migrar el carrito de la compra
- 9. Práctica 26a

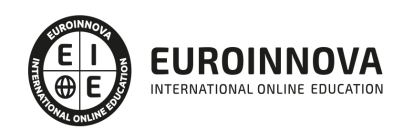

10. Práctica 26b

#### UNIDAD DIDÁCTICA 27. INTEGRAR NUESTRO CARRITO A UNA PÁGINA WEB ACTUAL

- 1. Introducción
- 2. ¿Qué vamos a hacer?
- 3. Construir la estructura HTML

#### UNIDAD DIDÁCTICA 28. FORMAS DE PAGO

- 1. Introducción
- 2. Tipos de Formas de Pago
- 3. Contrareembolso
- 4. Transferencia Bancaria
- 5. Domiciliación Bancaria
- 6. Tarjetas Bancarias
- 7. Tarjetas de Comercio
- 8. Paypal
- 9. ¿Qué Formas de Pago Utilizaremos?
- 10. Modificando la Interfaz de Nuestra Tienda
- 11. Modificando nuestra base de datos
- 12. Modificando el Código Anterior
- 13. Implementando el Contrareembolso
- 14. Implementando la transferencia
- 15. Implementando el Paypal

PARTE 6. CREACIÓN Y GESTIÓN DE BASES DE DATOS SQL

#### UNIDAD DIDÁCTICA 1. INTRODUCCIÓN A LAS BASES DE DATOS

- 1. Ventajas e inconvenientes de las baes de datos
- 2. Conceptos generales
- 3. El modelo entidad-relación
- 4. El modelo entidad-relación extendido
- 5. Restricciones de integridad

#### UNIDAD DIDÁCTICA 2. EL MODELO DE BASES DE DATOS RELACIONAL

- 1. Estructura del modelo relacional
- 2. Claves en el modelo relacional
- 3. Restricciones de integridad
- 4. Teoría de la normalización
- 5. Diseño de una base de datos relacional
- 6. Tipos de lenguajes relacionales

UNIDAD DIDÁCTICA 3. LENGUAJE DE CONSULTA SQL

- 1. Caracterísiticas de SQL
- 2. Sistemas de Gestión de Bases de Datos con soporte SQL
- 3. Sintaxis en SQL

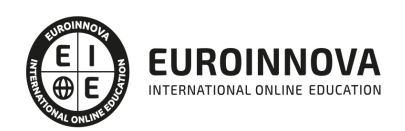

4. Especificación de restricciones de integridad

UNIDAD DIDÁCTICA 4. MYSQL COMO SISTEMA GESTOR DE BASES DE DATOS RELACIONALES

- 1. Caracterísiticas de MySQL
- 2. Tipos de datos
- 3. Sisntaxis SQL para MySQL

#### UNIDAD DIDÁCTICA 5. SALVAGUARDA Y RECUPERACIÓN DE DATOS

- 1. Posibles fallos en una base de datos
- 2. Elementos de recuperación
- 3. Tipos de soporte
- 4. RAID
- 5. Servidores remotos de salvaguarda de datos
- 6. Diseño de un plan de salvaguarda y protocolo de recuperación de datos
- 7. Tipos de salvaguardas de datos
- 8. RTO (Recovery Time Objective) y RPO (Recovery Point Objective)
- 9. Mecanismos de verificación de la integridad de las copias de seguridad

#### UNIDAD DIDÁCTICA 6. BASES DE DATOS DISTRIBUIDAS

- 1. Definición de SGBD distribuido. Principales ventajas y desventajas
- 2. Características esperadas en un SGBD distribuido
- 3. Clasificación de los SGBD distribuidos
- 4. Enumeración y explicación de las reglas de DATE para SGBD distribuidos
- 5. Replicación de la información en bases de datos distribuidas
- 6. Procesamiento de consultas
- 7. Descomposición de consultas y localización de datos

#### UNIDAD DIDÁCTICA 7. SEGURIDAD DE LOS DATOS

- 1. Conceptos de seguridad de los datos: confidencialidad, integridad y disponibilidad
- 2. Normativa legal vigente sobre datos
- 3. Supuestos prácticos

#### UNIDAD DIDÁCTICA 8. TRANSFERENCIA DE DATOS

- 1. Herramientas para importar y exportar datos
- 2. Clasificación de las herramientas
- 3. Ejemplo de ejecución de una exportación e importación de datos
- 4. Migración de datos entre diferentes SGBD
- 5. Inconvenientes al traspasar datos entre distintos SGBD

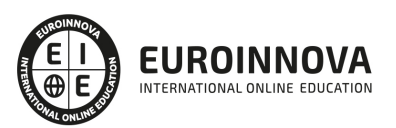

## ¿Te ha parecido interesante esta información?

Si aún tienes dudas, nuestro equipo de asesoramiento académico estará encantado de resolverlas.

Pregúntanos sobre nuestro método de formación, nuestros profesores, las becas o incluso simplemente conócenos.

### Solicita información sin compromiso

¡Matricularme ya!

### ¡Encuéntranos aquí!

Edificio Educa Edtech

Camino de la Torrecilla N.º 30 EDIFICIO EDUCA EDTECH, C.P. 18.200, Maracena (Granada)

[900 831 200](#page--1-0)

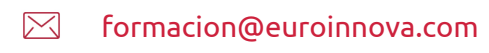

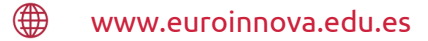

#### Horario atención al cliente

Lunes a viernes: 9:00 a 20:00h Horario España

¡Síguenos para estar al tanto de todas nuestras novedades!

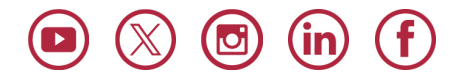

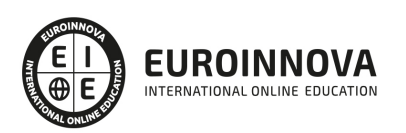

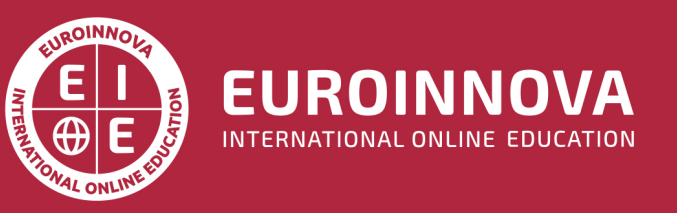

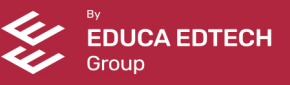